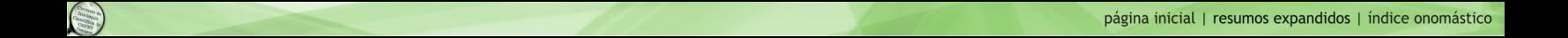

## *Ferramenta de gerenciamento de processos de negócios para um ERP aberto*

Tiago Samahá Cordeiro Rogério Atem de Carvalho

**Palavras-chave**: ERP. *Enterprise Information Systems*. *Software* livre. Pequenas e médias empresas.

Nos últimos anos, a evolução da tecnologia tem oferecido inúmeras aplicações para atender às necessidades emergentes do mercado. Segundo Lustosa *et al*., a adoção de um sistema integrado de gestão ou *Enterprise Resource Planning* (ERP), possibilita a melhoria do fluxo de informações, com aumento da integridade, consistência, agilidade de trânsito e acesso aos dados operacionais. Esses benefícios favorecem a adoção de estruturas organizacionais mais enxutas e conferem maior agilidade de resposta à organização, segurança na tomada de decisões, permitindo, conseqüentemente, um planejamento estratégico mais fundamentado (LUSTOSA, 2008).

Entretanto, devido ao elevado custo, somente empresas de grande porte conseguem adquirir este tipo de sistema. Alvarenga afirma que, como o custo de implantação do ERP é muito alto, é crítico, para uma organização, fazer do projeto de implantação de um ERP um sucesso e começar a obter os benefícios do sistema tão rápido quanto possível (ALVARENGA, 2003). Para que as pequenas e médias empresas utilizem este tipo de vantagem competitiva, foi criado o ERP5, um ERP *open-source*, com objetivo de prover a solução de gerenciamento de todos os setores de uma empresa. Desenvolvido e mantido por uma comunidade de desenvolvedores, liderada pela empresa francesa Nexedi, o ERP5 é baseado na linguagem de programação *Python* e no servidor de aplicações *web Zope*, que oferece vários recursos, como banco de objetos (*Zope Object Database* – ZODB) e máquina de estados (*DCWorkflow*).

O nome ERP5 deve-se aos cinco conceitos-base que fazem parte do seu modelo abstrato, segundo Smets-Solanes:

- recurso: representa um recurso abstrato em um processo de negócio (ex: a habilidade de um indivíduo, uma moeda, uma matéria-prima, um produto);
- nó: é o lugar que pode enviar e receber uma quantidade de recursos. Os nós podem enviar recursos para entidades físicas (ex: um *workshop* que recebe matéria-prima, processa-a e a envia) ou abstratas (ex: uma conta de Banco que pode receber dinheiro). Estoques são um exemplo de nó. Meta-nós são nós que contêm outros nós. Uma companhia é um meta-nó. Um projeto é um recurso e um nó;

 $\ddot{\phantom{a}}$ 

Graduando em Tecnologia em Análise e Desenvolvimento de Sistemas – Núcleo de Pesquisa em Sistemas de Informação (NSI).

Doutor em Ciências da Engenharia. Coordenador do Núcleo de Pesquisa em Sistemas de Informação (NSI).

- movimento: um movimento descreve o ato do movimento de um grupo de recursos entre dois nós em um dado tempo e uma dada duração. Por exemplo, um movimento pode enviar material de um estoque para um *workshop*. Outro movimento pode enviar dinheiro de um conta bancária para outra conta;
- caminho: o caminho permite definir uma forma de um nó acessar um recurso de que, eventualmente, possa precisar. Preços e perfis comerciais podem ser agrupados em um caminho, de forma a definir um preço-base para um determinado recurso obtido em um fabricante. Logo, eles podem definir uma maneira de o *workshop* receber um recurso de um estoque. Um caminho tem data de início e de fim. Ele pode ser usado para representar a atribuição de um indivíduo a um projeto provisório;
- item: um item descreve uma instância física de um recurso. Um movimento pode ser expandido em uma série de movimentos buscáveis por meio dos itens. Itens, então, permitem definir como um dado recurso foi realmente enviado (ex: pacotes, números de série de itens em cada contêiner, etc.) (SMETS-SOLANES, 2002).

Por definição, todo ERP é baseado em um conjunto de processos de negócio integrados, e, por isso, faz-se necessário abordar este tema. Um processo de negócio (*workflow*) 1 pode ser caracterizado como um conjunto de tarefas que envolve pessoas e recursos para que possa atingir um objetivo previamente traçado. Como resultado deste, é gerado um produto, ou serviço, que vai ao encontro dos desejos dos clientes. Muitas empresas não dão a importância devida a estes processos.

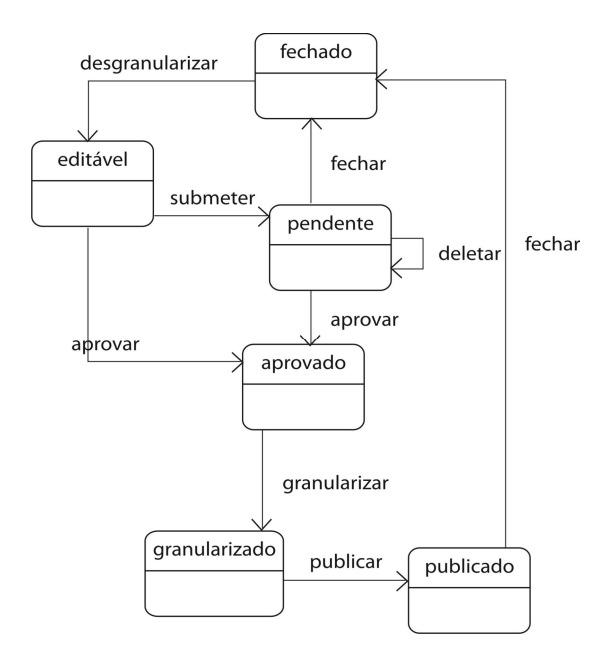

**Figura 1: Processo de um produto de biblioteca digital**

 $\ddot{\phantom{a}}$ <sup>1</sup> *Workflow* é a série de interações que ocorrem para completar uma tarefa. Organizações têm muitas espécies de *workflow*.

Acredita-se que a ferramenta de gerenciamento de processos de negócio, proposta neste trabalho, irá prover a solução de gerenciamento dos processos de negócio de todos os setores de uma empresa. Esta ferramenta prima pela grande agilidade, por facilitar a reutilização de *workflows* já existentes, retirando, assim, a necessidade de se criarem novos *workflows* com mesmos estados e transições.

A criação da ferramenta funciona da seguinte maneira: todos os *workflows* implementados no *Zope*, são armazenados no *portal\_workflow* (*DCWorkflow*). Um processo de negócio, provavelmente, requererá uma série de diferentes estados, como na Figura 1.

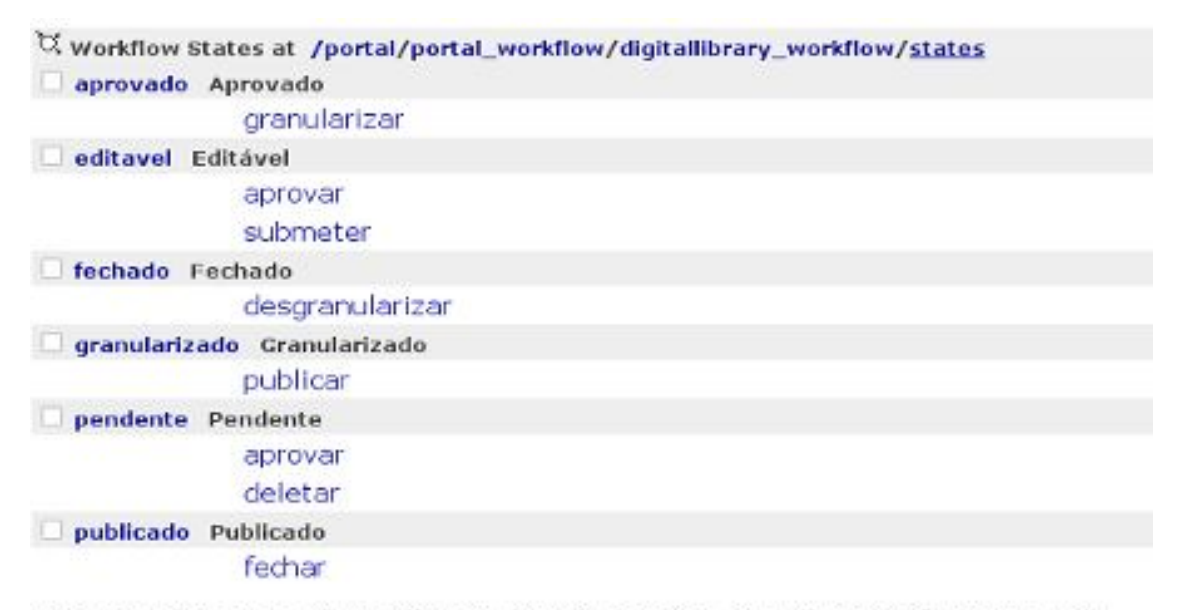

Note: Renaming a state will not affect any items in that state. You will need to fix them manually.

Rename Delete Set Initial State

**Figura 2: Workflow da Figura 1, implementado no portal\_workflow**

Por meio do *DocFinderTab*, ferramenta que fornece a API de todo objeto chamado na interface de gerenciamento do *Zope*, foi possível realizar o estudo da API do *DCWorkflow* para construção da ferramenta desejada.

Para reutilização dos estados, transições de um *workflow*, necessitou-se criar funções para executar esta tarefa, visto que o *Zope* não permite copiar os estados e/ou transições, devido a sua aquisição, além do *DCWorkflow,* não prover funções para tal.

Este trabalho demonstra que o desenvolvimento de uma ferramenta de gerenciamento de processos de negócio, por meio de tecnologias *open-source*, permite a redução de tempo e oferece facilidades para implementação de novos *workflows* nesta plataforma. Isto possibilitaria, ainda, analisar, desenvolver, implementar e rever processos de negócio, garantindo o respeito a prazos e normas. Desde empresas de serviços a industrias petroquímicas, qualquer negócio pode beneficiar-se com esta solução.

É importante destacar a necessidade de modificar e implementar novas funcionalidades à esta ferramenta, como sistema de referenciamento dos estados e transições, já que uma alteração em um estado ou transição, pode alterar todos os outros que foram copiados.

## *Referências*

ALVARENGA, Mário Lúcio Ferreira. *Dissertação apresentada ao Programa de Pós-graduação em Engenharia de Produção da Universidade Federal de Santa Catarina como requisito parcial para obtenção do título de Mestre em Engenharia de Produção.* Florianópolis, SC, 2003.

LUSTOSA, Leonardo *et al*. *Planejamento e Controle da Produção.* Rio de Janeiro: Campus, 2008.

SMETS-SOLANES, J-P. *ERP5:* a Technical Introduction. Disponível em: <http://www.erp5.org/sections/documentation/articles/linuxtag.html/view>. Acesso em: 05 ago. 2008.

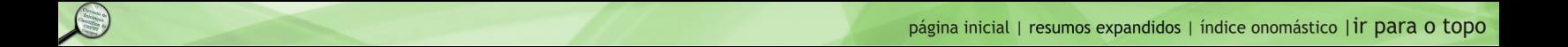